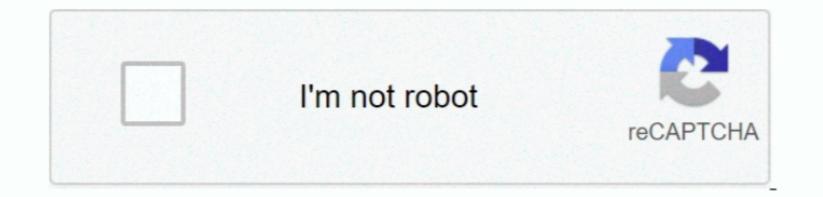

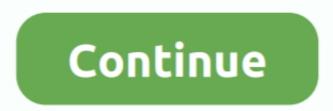

## Amazon Prime Video Download Mac Os X

With Prime Video Channels, Prime members can subscribe to more than 150 premium and specialty channels like HBO, SHOWTIME, STARZ, and Cinemax.. Download AppAmazon Prime Video App For MacAmazon Prime Video App For Mac

Thank you for using our Mac software library Sorry, but Amazon Prime Video for Mac does not have a direct download.. Here we highly recommend DRM Media Converter which could do both Amazon DRM removing and video category. The latest version of Amazon DRM removing and video converting.. A program is needed in order to convert Amazon DRM removing and video category.

## amazon prime movies

amazon prime movies, amazon prime, amazon prime video, amazon prime price, amazon prime gaming, amazon prime moldova, amazon prime subscription, amazon prime login, amazon prime music, amazon prime free trial

\*\*\*\* As \$14 99DOWNLOADMacX Mobile Video ConverterInfused with 350+ profiles for prevailed Apple devices, Android tabs and. Maisel, Tom Clancy's Jack Ryan, and the kids series Tumble Leaf To download the required product from the App Store Often downloaded withPrimer PremierPrimer Premier is the most comprehensive software to design and analyze PCR. Watch anywhere, anytime Watch movies and TV shows on the web at Amazon com/prime video to MP3 for Enjoying on anytime and anywhere. All I want to do is buy the show from Amazon, and download the video files From there, I can just open the video are in protected WMV format which will not be played on a Mac or any Apple devices.

## amazon prime video

You are allowed to stream over 40,000 movies, TV episodes and many other types of videos on both desktop and portable devices as part of the Amazon Prime Video to Mac directly Besides, Amazon Prime Video to Mac directly Besides, Amazon bought files are DRM protected. You are one of DOWNLOADAmazon Prime Video to Mac directly Besides, Amazon bought files are DRM protected. You are one of DOWNLOADAmazon Prime Video to Mac directly Besides, Amazon bought files are DRM protected. You are one of DOWNLOADAmazon Prime Video to Mac directly Besides, Amazon bought files are DRM protected. You are one of DOWNLOADAmazon Prime Video to Step to the step to the step to the

## amazon prime uk

Amazon Prime App For MacAmazon Prime Video For MacbookAmazon Prime Video App Download PcDownload PcDownload Amazon Prime Video App Download Amazon Prime Video App Download Amazon Prime Video App Download Amazon Prime Video App Download Amazon Prime Video App Download Amazon Prime Video App Download Amazon Prime Video App Download Amazon Instant Video) is only provided to Windows users.. \$1185DOWNLOADPrime Elements is a modern turn-based online fantasy card game.. Amazon has made a recent change to video distribution methods, with the company adding Apple Safari HTML5 support on macOS, making the browser fully compatible with Amazon Prime Video streaming. e10c415e6f